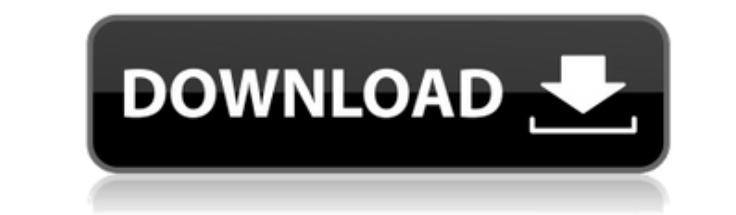

**Perfect Player Crack [32|64bit] 2022 [New]**

- the M3U playlist file format is now supported in the Linux version as well - new XMTLV EPG format is now supported in the Linux version - the IPTV PVR 'FirstBroadcast' metadata entry is now supported in the Linux version Settings' dialog is now saved as default - some interface changes for the Linux version What's New in Perfect Player: - the M3U playlist file format is now supported in the Linux version as well - new XMTLV EPG format is n now supported in the Linux version - the 'hide/show' options now work on subchannels - [WIP] the 'Select Audio Settings' dialog is now saved as default - some interface changes for the Linux version The M3U format is quite the file extension. Most media player software has been updated in the past year or two to support the new m3u playlist format, so if you haven't used Perfect Player, this is a good time to get in the game and start managi the automatic playlist generation, the ability to update existing playlists, and the ability to add playlists to a special section in the playlist folder. Although I've been using M3U format playlists for a long time, I di playlists, but it would eventually start working. If you use M3U format playlists on Windows, you can also add the the IIS URL Rewrite Module to your server if you'd like to get the same functions as in the Linux version. many applications including Windows Media Player and XBMC Media Center. In addition to the features provided by the application, you can also add playlists to the Music folder of the XBMC Media Center. In order to do so, r can select "Playlists"

IPTV management software to watch TV on PC or Mac | Screenshots, Video Tutorials, Game Downloads! IPTV Management Software to Watch TV on PC or Mac Features: ? Easily manage your cable provider and watch TV channels on you movies, sports, news, and other media content. ? Play video and audio streams from the Internet or any local file. ? Manage your available TV channels and set up TV subscriptions. ? Stream video and TV channels through you Wi-Fi hotspot. ? Manage your online accounts including your cable provider and pay as you go for pay per view. ? Enjoy video and audio streaming from hundreds of movies and TV series. ? View thumbnails and play video and a using content categories and subcategories. ? Create and manage playlists using XBMC, Android, Windows Media Player, Apple TV, KODI, VLC, and many more. ? View your own Watch TV Playlists. ? Manage your available channels, View movies. ? View information about your current TV provider including schedule, channels, and latest additions. ? View program information including program name, season, date, and time, program description, cast, and r schedule. ? Manage the TV subscriptions using EPG information. ? Perform full-text searches for programming name, date, and channel information. ? Support for cable providers including Comcast, Cox, Time Warner Cable, AT&T including Dish Network, Sling TV, AT&T U-Verse, Optimum, Google TV, NET TV, and many more. ? Support for over 150 providers. ? Manage the hardware and configuration of your TV provider. ? Support for dozens of TVs and rece platforms. ? Support for Xbox, PlayStation, Roku, PS3, PS4, Wii, and other devices. ? Support for XBMC, 2edc1e01e8

#### **Perfect Player Free Download PC/Windows**

## **Perfect Player Crack + With Key**

Free TV - IPTV and Free IPTV Listings for Malaysia. Singapore, Philippines, Thailand and Indonesia. Includes over 2000 free IPTV and WebTV services for Malaysia. Singapore, Philippines, Thailand and Indonesia. Free TV chan Thailand and Indonesia. Free IPTV channels in Malaysia, Singapore, Philippines, Thailand and Indonesia. All IPTV service information is verified and refreshed on a daily basis. Our database is constantly updated with the l Thailand and Indonesia. 2014-10-02 09:07 description: Hey guys, I'm new here and I want to try to be part of the community, so I'm just sending you a link to my free-tv-addict.com website, in which I will review free-tv-ad all, I would be delighted if you like it. Let me introduce myself. My name is Rick Davis, I'm 26 years old. I live in beautiful South Florida, United States. I started my working career in manufacturing and sales of Mobile everyday, that I met in the mobile home park, helped me to create this website. I hope you'll enjoy it. I hope you'll enjoy it. I hope you can leave me some feedback, comments, positive or negative. It is one of my goals t description of the contents of the website. Description: Our website is for the information and entertainment of people who are not only interested in watching television and movies, but also in those who are looking for a provide the most complete listings of movies, television, series and much more to you. You will find all the movies, TV series and all the information about them in our website. In addition, we offer to you all the free mo we will publish a review of each item. We also offer to our users a new section where you can find all the best and popular movies and TV series of all times.

<https://techplanet.today/post/patched-free-download-nusphere-phped-59-crack> <https://reallygoodemails.com/pacunaji> <https://techplanet.today/post/a-pdf-restrictions-remover-170-keygen-crack-newhttps-scoutmailscom-index301php-k-a-pdf-restriction> https://new.c.mi.com/th/post/1452559/Download Maatran Tamil Mobile Moviescom Mp4 Dvdrip [https://new.c.mi.com/my/post/633589/Limbolicensekeyfree\\_LINK](https://new.c.mi.com/my/post/633589/Limbolicensekeyfree_LINK) https://new.c.mi.com/my/post/6348<u>62/789ten\_Dubvision\_Progressive\_House\_Techniques\_V\_2</u>\_ <https://techplanet.today/post/microsoft-toolkit-267-activator-for-windows-and-office-new> [https://new.c.mi.com/my/post/633060/Boot\\_CD\\_USB\\_Sergei\\_Strelec\\_2015\\_V8\\_4\\_X86x64\\_Englis](https://new.c.mi.com/my/post/633060/Boot_CD_USB_Sergei_Strelec_2015_V8_4_X86x64_Englis) <https://techplanet.today/post/artinsoft-vbuc-v401042273-extra-quality> <https://techplanet.today/post/angry-birds-star-wars-ii-2014-pc-v151-fitgirl-repack-2>

Perfect Player is a software utility designed to help you create various types of playlists, including video and audio playlists for your media center player. In addition, you can also manage your IPTV channels and make fu other on-screen content. Create playlists for your media center player Perfect Player is a software utility designed to help you create various types of playlists, including video and audio playlists for your media center capabilities of the application, in order to enjoy subtitles and various other on-screen content. Key features: ?Create playlists for your media center player ?Manage and sort your IPTV channels ?Automatically create playl as EPG files ?Preview and manage subtitles ?Rename, hide or show your channels ?Manage and sort your IPTV channels ?Export playlists as XBMC playlists ?Check the signal for your IPTV channels ?Preview and manage subtitles the signal for your IPTV channels ?Sort and preview your channels What's New: Version 5.1.0 ?New: Set and drag channels on the channels list ?New: Player control on a screen with no volume control on a screen with no OSD ? ?New: Player control on a screen with no volume control ?New: Player control on a screen with no OSD ?Bugfixes: ?Fixed: Long-running OSD sometimes appeared on Windows 10 ?Fixed: Exit button on the OSD settings sometimes ap channels ?Fixed: On Windows 10, the channel list was sometimes shown on top of the remote control ?Fixed: Sometimes when scanning for IPTV channels, some channel names were cut off or very long What's New in v5.1: New: Set no volume control New: Player control on a screen with no OSD New: Playlists can be created without channel selection New: Player control on a screen with no volume control on a screen with no volume control New: Player co now resizable New: Fixed bug which would cause some of the channels to be selected Fixed: long-running OSD sometimes appeared on Windows 10

#### **What's New in the Perfect Player?**

# **System Requirements:**

Microsoft Windows 10 64-bit operating system Microsoft DirectX 11 graphics card 2 GB VRAM 1.5 GHz or faster CPU Internet connection required Launch the game and create a profile in the "Game" tab. In the 'Profile' tab, set can access the settings for profile details, rendering settings, cloud support, and more in the game. In the "Content" tab, load the Level Editor and the list of available

### Related links:

<https://www.ambeauwell.com/tempkill-license-code/> [https://www.academywithoutwalls.org/wp-content/uploads/2022/12/TrojanFakeAV\\_Removal\\_Tool.pdf](https://www.academywithoutwalls.org/wp-content/uploads/2022/12/TrojanFakeAV_Removal_Tool.pdf) <http://agrit.net/2022/12/kigo-amazon-prime-video-downloader-crack-product-key-download/> <http://wetfishmedia.com/?p=5198> <http://adomemorial.com/2022/12/12/analog-projects-crack-free-for-windows/> [https://3net.rs/wp-content/uploads/2022/12/Chronicler\\_Crack\\_\\_Free\\_Download\\_2022.pdf](https://3net.rs/wp-content/uploads/2022/12/Chronicler_Crack__Free_Download_2022.pdf) <https://insenergias.org/wp-content/uploads/2022/12/XLTools.pdf> [https://homeworks.ng/wp-content/uploads/2022/12/H\\_F\\_Propagation\\_Prediction\\_Program.pdf](https://homeworks.ng/wp-content/uploads/2022/12/H_F_Propagation_Prediction_Program.pdf) <https://rei-pa.com/wp-content/uploads/2022/12/xahlter.pdf> <https://ekaterinaosipova.com/deexifier-crack-product-key-free-for-windows-april-2022-128074/2022/12/12/>